# **Демонстрационный вариант зачетной работы по информатике за 1 полугодие.**

#### **10 класс.**

Пояснительная записка

**Цель:** проверить уровень усвоения теоретического материала по основным линиям курса «Информатика и ИКТ» 10 класс (профильный уровень), умение применять полученные знания при решении задач с использованием ПО.

Содержанием зачетной работы охватывается основное содержание курса информатики и ИКТ, важнейшие его темы, изученных в 10 классе в курсе информатики и ИКТ (профильный уровень). Работа содержит как задания базового уровня сложности, проверяющие знания и умения, предусмотренные требованиями базового уровня освоения основной образовательной программы, так и задания повышенного и высокого уровней сложности, проверяющие знания и умения, предусмотренные требованиями профильного уровня.

Содержание заданий разработано по основным темам курса информатики и ИКТ, объединённых в следующие тематические блоки: «Информация и её кодирование», «Моделирование и компьютерный эксперимент», «Системы счисления», «Логика и алгоритмы», «Элементы теории алгоритмов», «Программирование», «Архитектура компьютеров и компьютерных сетей», «Обработка числовой информации», «Технологии поиска и хранения информации».

Структура КИМ ЕГЭ Каждый вариант экзаменационной работы включает в себя 22 заданий, различающихся уровнем сложности и необходимым для их выполнения программным обеспечением. В работу входят 9 заданий, для выполнения которых, помимо тестирующей системы, необходимо специализированное программное обеспечение (ПО), а именно редакторы электронных таблиц и текстов, среды программирования. Ответы на все задания представляют собой одно или несколько чисел, или последовательности символов (букв или цифр).

Распределение заданий экзаменационной работы по способу выполнения (с использованием специализированного ПО / без использования) представлено в таблице 1.

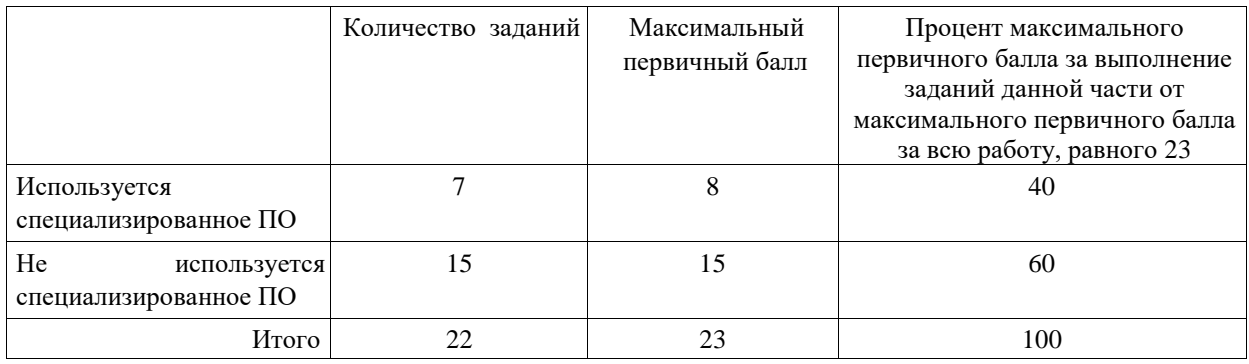

Работа рассчитана на 3 часа 00 минут

Для выполнения работы необходим компьютер с установленной на нём операционной системой, редакторами электронных таблиц, текстовыми редакторами, средами программирования на языках: Школьный алгоритмический язык, С#, C++, Pascal, Java, Python.

В КИМ заданиями базового и повышенного уровней сложности проверяется достижение следующих предметных результатов освоения основной образовательной программы на базовом уровне:

 владение умением понимать программы, написанные на выбранном для изучения универсальном алгоритмическом языке высокого уровня; знанием основных конструкций программирования; умением анализировать алгоритмы с использованием таблиц;

- владение стандартными приёмами написания на алгоритмическом языке программы для решения стандартной задачи с использованием основных конструкций программирования и отладки таких программ; использование готовых прикладных компьютерных программ по выбранной специализации;
- владение компьютерными средствами представления и анализа данных.

В КИМ заланиями повышенного и высокого уровней сложности проверяется лостижение следующих предметных результатов освоения основной образовательной программы на профильном уровне:

- владение понятием сложности алгоритма, знание основных алгоритмов обработки числовой и текстовой информации, алгоритмов поиска и сортировки;
- владение универсальным языком программирования высокого уровня (одним ИЗ нижеследующих: Школьный алгоритмический язык, C#, C++, Pascal, Java, Python), представлениями о базовых типах данных и структурах данных; умением использовать основные управляющие конструкции;
- владение навыками и опытом разработки программ в среде программирования, включая тестирование и отладку программ; владение элементарными навыками формализации прикладной задачи и документирования программ;
- сформированность представлений о важнейших видах дискретных объектов и об их простейших свойствах, алгоритмах анализа этих объектов о кодировании и декодировании данных и причинах искажения данных при передаче;
- умение строить математические объекты информатики, в том числе логические формулы;
- владение основными сведениями о базах данных, их структуре, средствах создания и работы с ними:
- владение опытом построения и использования компьютерно-математических моделей. провеления экспериментов и статистической обработки данных с помошью компьютера, интерпретации результатов, получаемых в ходе моделирования реальных процессов; умение оценивать числовые параметры моделируемых объектов и процессов.

В КИМ ЕГЭ по информатике и ИКТ не включены задания, требующие простого воспроизведения терминов, понятий, величин, правил (такие задания слишком просты для выполнения). При выполнении любого из заданий КИМ от экзаменуемого требуется решить тематическую задачу: либо прямо использовать известное правило, алгоритм, умение, либо выбрать из общего количества изученных понятий и алгоритмов наиболее подходящее и применить его в известной или новой ситуации.

Ответы на все задания КИМ оцениваются автоматизировано. Правильное выполнение каждого из заданий №№ 1-18, 22-24 оценивается в 1 балл. Каждое такое задание считается выполненным, если экзаменуемый дал ответ, соответствующий коду верного ответа. За выполнение каждого задания присваивается (в дихотомической системе оценивания) либо 0 баллов («задание не выполнено»), либо 1 балл («задание выполнено»).

За верный ответ на задание 25 ставится 2 балла; за ошибочные значения только в одной строке ответа ИЛИ за отсутствие не более одной строки ответа ИЛИ присутствие не более одной лишней строки ответа – ставится 1 балл. В остальных случаях – 0 баллов.

#### Обобщённый план варианта зачетной работы по ИНФОРМАТИКЕ и ИКТ в форме КЕГЭ 2021 года для 10 класса

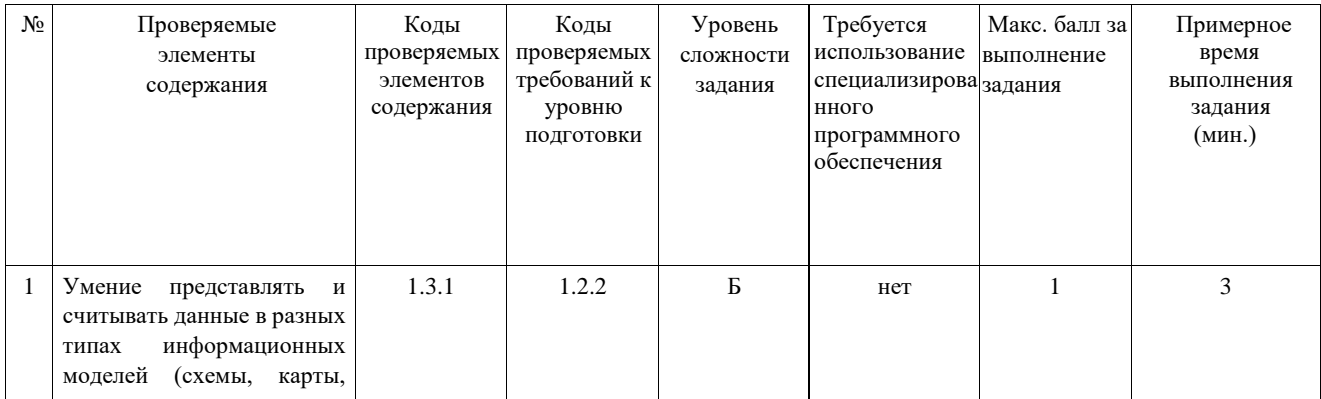

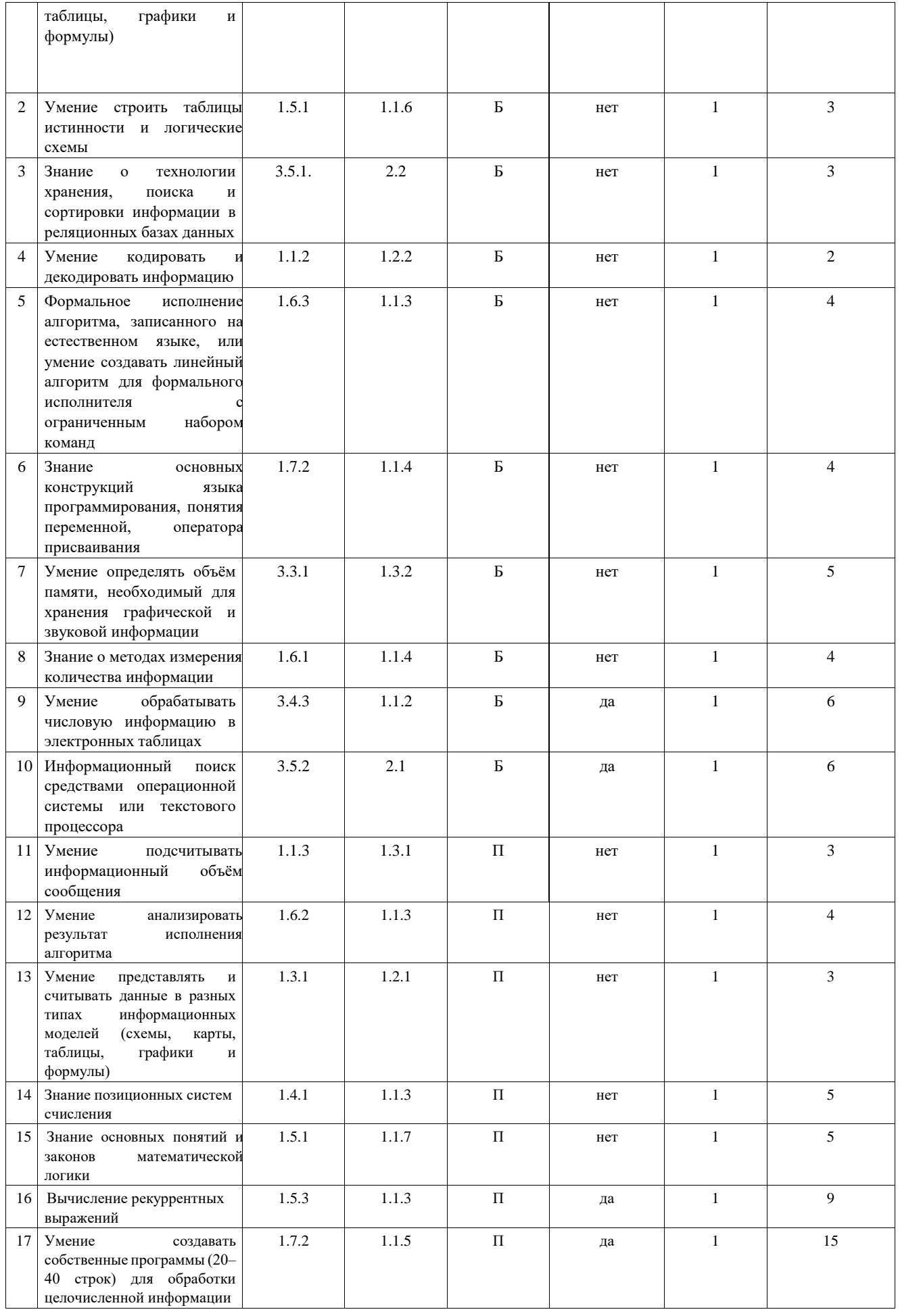

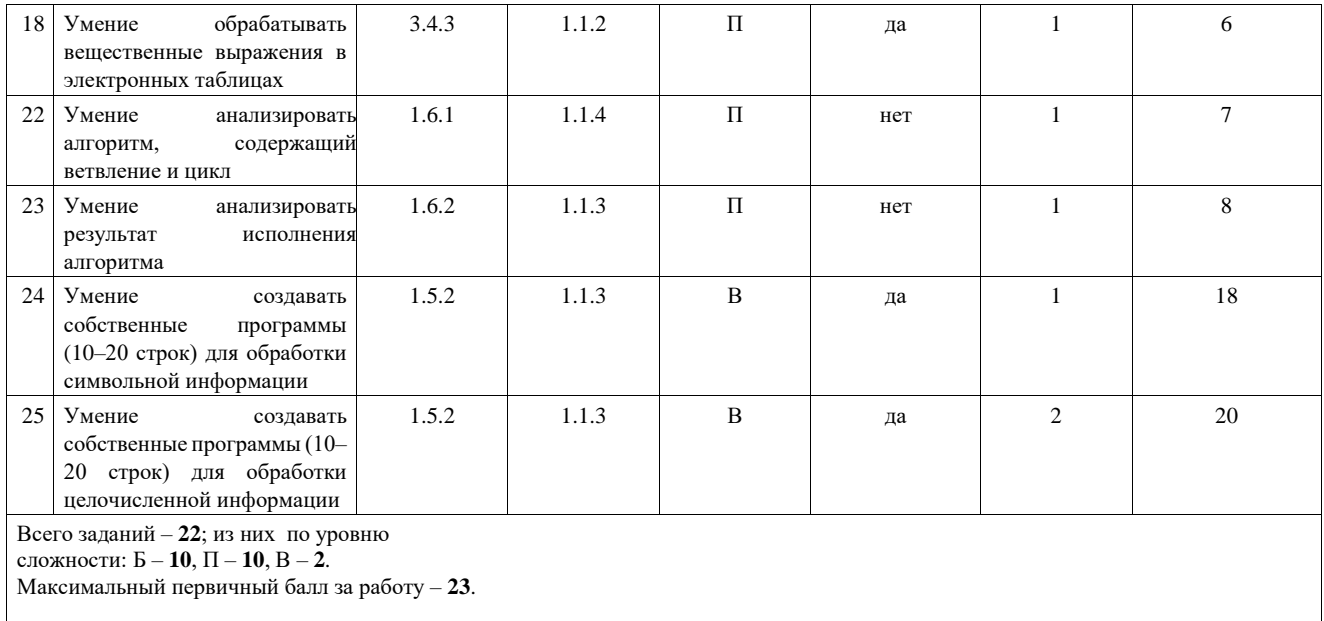

## Для проверки используется форма-Excel с автоматическим анализом по задания и построением диаграмм успешности.

Шкала перевода первичных баллов

 $\blacksquare$ 

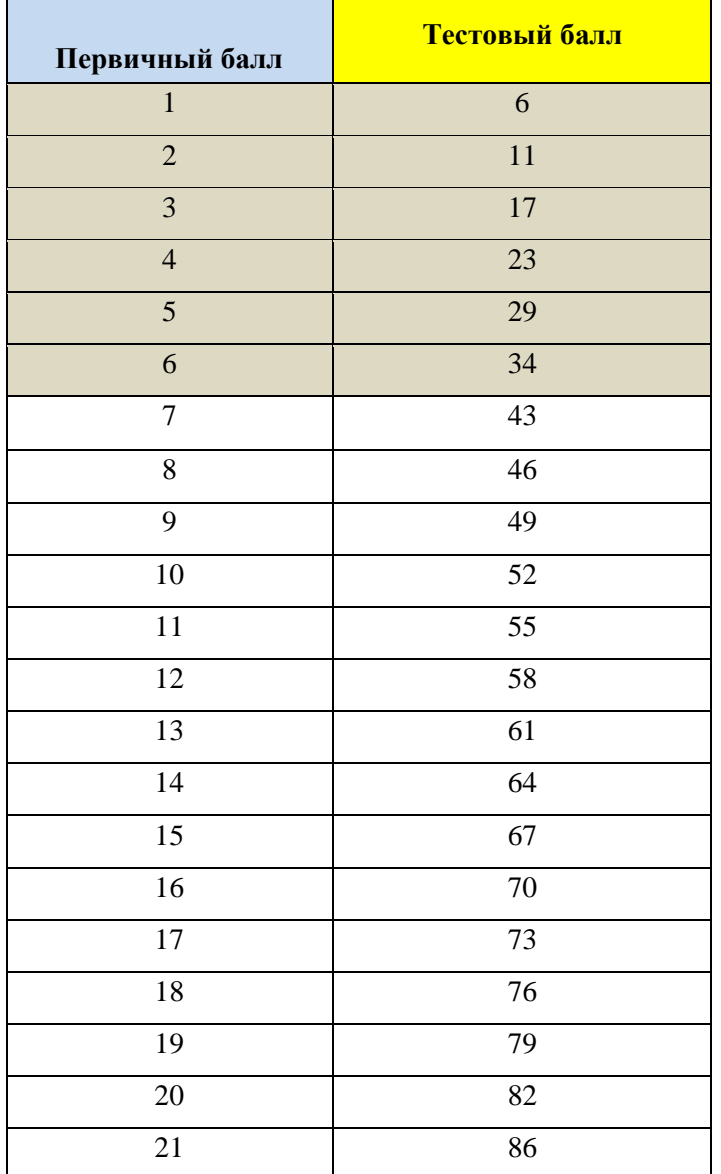

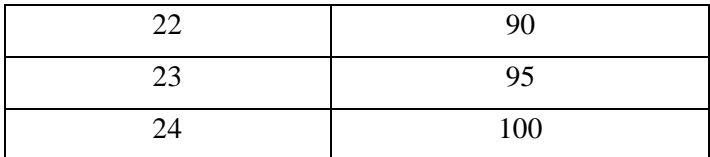

## **Критерии оценивания:**

Оценки выставляются в соответствии со шкалой перевода баллов по информатике «5»

- 73 балла и выше

«4» - 52 – 72 балла

«3» - 41-51 балла

«2» - 40 и менее

### **Демонстрационный вариант зачетной работы зачетной работы по ИНФОРМАТИКЕ и ИКТ в форме КЕГЭ 2021 года для 10 класса**

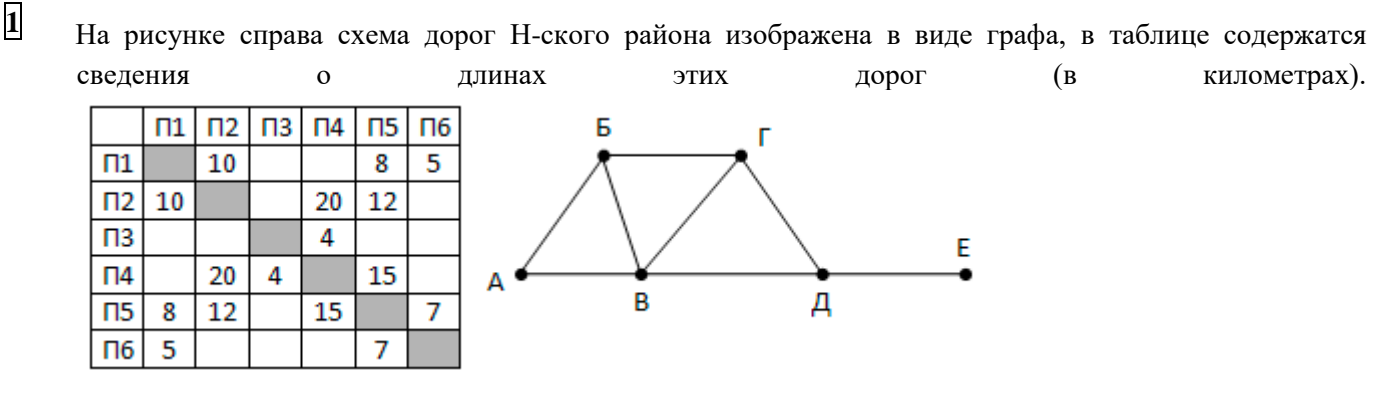

Так как таблицу и схему рисовали независимо друг от друга, то нумерация населённых пунктов в таблице никак не связана с буквенными обозначениями на графе. Определите длину кратчайшего пути из пункта А в пункт Б.

**2** Логическая функция F задаётся выражением (a → b) ∧ ((a ∧ b) → ¬c). Определите, какому столбцу таблицы истинности функции F соответствует каждая из переменных a, b, c.

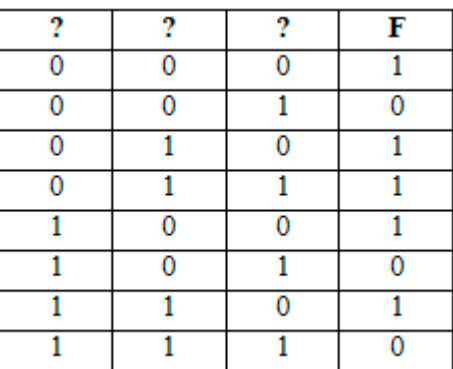

В ответе напишите буквы a, b, c в том порядке, в котором идут соответствующие им столбцы (без разделителей).

**3** Ниже представлены две таблицы из базы данных. Каждая строка таблицы 2 содержит информацию о ребёнке и об одном из его родителей. Информация представлена значением поля ID в соответствующей строке таблицы 1. Укажите в ответе идентификационный номер (ID) двоюродной сестры Монро П.А.

Таблица 1

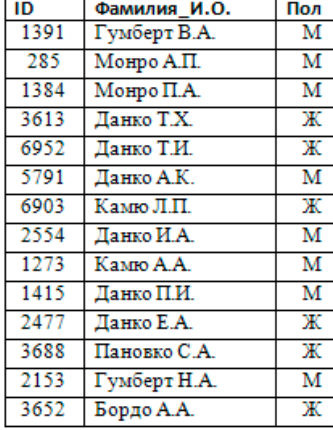

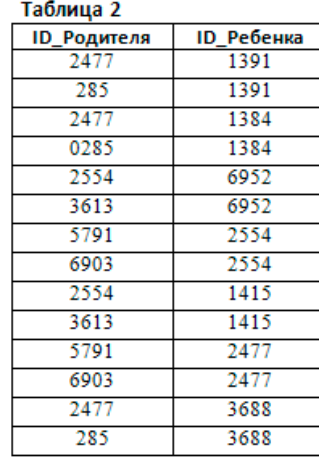

Для передачи сообщений, содержащих только буквы К, Л, М, Н, О, П, Р, решили использовать неравномерный двоичный код, в котором никакое кодовое слово не является началом другого кодового слова. Это условие обеспечивает возможность однозначной расшифровки закодированных сообщений. Известны кодовые слова, использованные для некоторых букв:  $K - 0001$ ,  $J - 01$ ,  $T - 001$ ,  $P - 1110$ . Какое кодовое слово надо назначить для буквы Н, чтобы код удовлетворял указанному условию и при этом длина слова ПОРОЛОН после кодирования была наименьшей? Если таких кодов несколько, укажите код с наименьшим числовым значением.

На вход алгоритма подаётся натуральное число N. Алгоритм строит по нему новое число R следующим образом.

 $1<sub>1</sub>$  $\overline{N}$ Строится лвоичная запись числа  $6e<sub>3</sub>$ ведущих нулей. 2. Если в полученной записи единиц больше, чем нулей, то справа приписывается единица. Если нулей больше или нулей и единиц поровну, справа приписывается ноль.

Полученная таким образом запись (в ней на два разряда больше, чем в записи исходного числа N) является двоичной записью искомого числа R. Какое наибольшее число, меньшее 43, может быть получено в результате работы автомата?

(№ 170) Запишите число, которое булет напечатано в результате выполнения следующей программы.

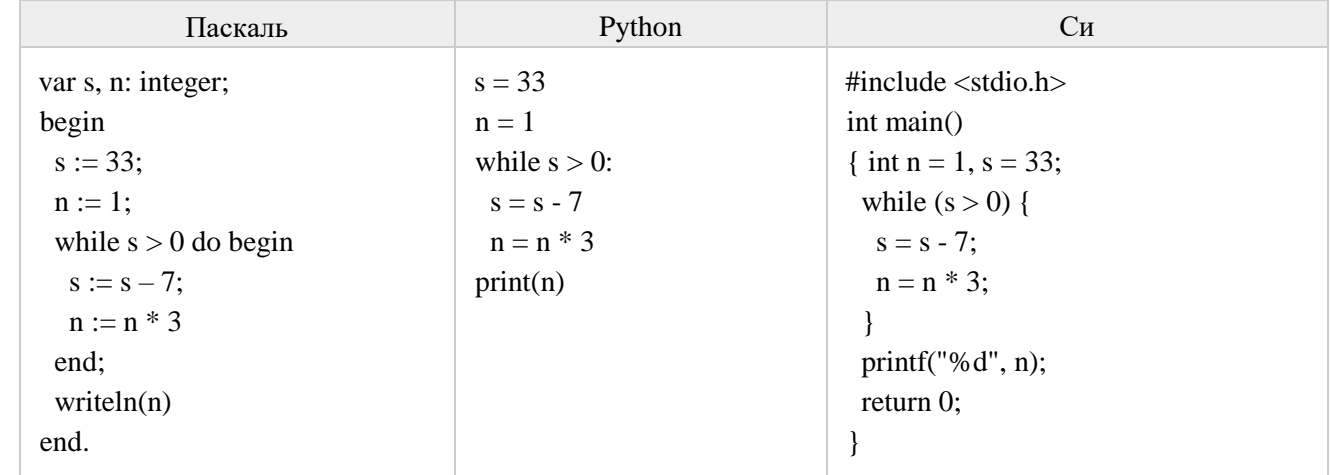

 $\overline{7}$ 

 $\overline{\mathbf{4}}$ 

 $\overline{5}$ 

 $\boldsymbol{6}$ 

Изображение было оцифровано и сохранено в виде растрового файла. Получившейся файл был передан в город А по каналу связи за 30 секунд. Затем то же изображение было оцифровано повторно с разрешением в 3 раза больше и глубиной кодирования цвета в 2 раза меньше, чем в первый раз. Сжатие данных не производилось. Полученный файл был передан в город Б, пропускная способность канала связи с городом Б в 1.5 раза выше, чем канала связи с городом А. Сколько секунд длилась передача файла в город Б?

- 8 Разведчик кодирует символы текста четырьмя стрелками. Каждая стрелка может иметь четыре положения (направления): ↑ → ↓ ←. Для первой стрелки запрещено положение вверх: ↑ Запрещено использовать коды, которые являются палиндромами (т.е. одинаково читаются как слева направо, так и справа налево). Сколько всего различных символов текста может закодировать разведчик?
- $\overline{9}$ Откройте файл электронной таблицы 9-0.xls, содержащей вещественные числа - результаты ежечасного измерения температуры воздуха на протяжении трёх месяцев. Найдите разность между средним арифметическим и минимальным значениями температуры в апреле в первой половине дня (до 12:00 включительно). В ответе запишите только целую часть получившегося числа.
- 10 С помощью текстового редактора определите, сколько раз, не считая сносок, встречается слово «любовь» или «Любовь» в тексте романа в стихах А.С. Пушкина «Евгений Онегин» (файл 10-0.docx).

Другие формы слова «любовь», такие как «любви», «любовью» и т.д., учитывать не следует. В ответе укажите только число.

 $|11|$ При регистрации в компьютерной системе каждому пользователю вылаётся пароль, состоящий из 6 символов и содержащий только символы из 7-буквенного набора Н, О, Р, С, Т, У, Х. В базе данных для хранения сведений о каждом пользователе отведено одинаковое целое число байт, при этом для хранения сведений о 100 пользователях используется 1400 байт. Для каждого пользователя хранятся пароль и дополнительные сведения. Для хранения паролей используют посимвольное кодирование, все символы колируются олинаковым и минимально возможным количеством бит. Сколько бит отвелено для хранения дополнительных сведений о каждом пользователе?

Исполнитель Редактор получает на вход строку цифр и преобразовывает её. Редактор может выполнять лве команды, в обеих командах у и w обозначают цепочки цифр.

1. заменить  $(v, w)$ 

2. нашлось  $(v)$ 

Первая команда заменяет в строке первое слева вхождение цепочки у на цепочку w, вторая проверяет, встречается ли цепочка v в строке исполнителя Редактор. Если она встречается, то команда возвращает логическое значение «истина»,  $\mathbf{B}$ противном случае возвращает значение «ложь». К исходной строке, содержащей не более 35 единиц и не содержащей других символов, применили приведённую ниже программу.

#### НАЧАЛО

ПОКА нашлось (111) заменить (111, 33) заменить (333, 1) КОНЕЦ ПОКА

#### **KOHEII**

В результате получилась строка 131. Сколько различных значений количества единиц может быть в исходной строке?

13

16

12

На рисунке изображена схема дорог, связывающих города А, Б, В, Г, Д, Е, Ж, З, И, К, Л, М. По каждой дороге можно двигаться только в одном направлении, указанном стрелкой. Сколько существует проходящих различных путей ИЗ города  $\overline{A}$  $\overline{B}$ город M, через город  $\Gamma$ ?

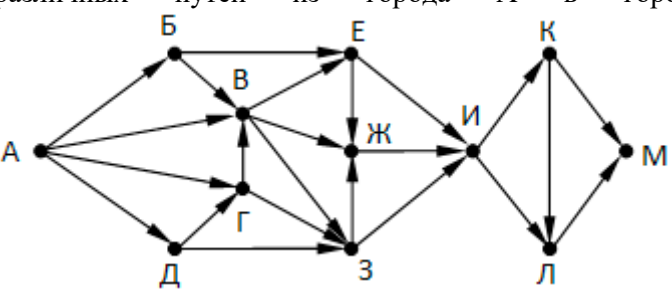

14 Значение арифметического выражения:  $9^7 + 3^{21} - 8$  записали в системе счисления с основанием 3. Найдите сумму цифр в этой записи. Ответ запишите в десятичной системе.

15 Укажите наименьшее целое значение А, при котором выражение

$$
(y + 2x < A) V (x > 20) V (y > 30)
$$

истинно для любых целых положительных значений х и у.

Алгоритм вычисления значения функции F(n), где n - натуральное число, задан следующими соотношениями:

 $F(n) = n*n + 3*n + 5$ , при  $n > 30$ 

 $F(n) = 2*F(n+1) + F(n+4)$ , при чётных  $n \le 30$ 

 $F(n) = F(n+2) + 3*F(n+5)$ , при нечётных  $n \le 30$ 

Определите количество натуральных значений n из отрезка [1; 1000], для которых значение F(n) содержит не менее двух значащих цифр 0 (в любых разрядах).

- 17 Рассматривается множество целых чисел, принадлежащих числовому отрезку [2894;174882], которые оканчиваются цифрой 8 и у которых сумма цифр больше 22. Найдите количество таких чисел и такое тринадцатое число по порядку. В ответе запишите два целых числа: сначала количество, затем тринадцатое такое число.
- 18 Дана последовательность вещественных чисел. Из неё необходимо выбрать несколько подряд идущих чисел так, чтобы каждое следующее число было меньше предыдущего. Определите, какую максимальную **CVMMV MOLAL** иметь выбранные числа. Например, для входных данных 3,3 5,2 5,9 1,3 1,7 4,5 максимально возможная сумма равна 7,2, в ответе надо записать число 7.

Исходные данные записаны в виде столбца электронной таблицы в файле 18-18.xls.

(№ 408) Укажите наименьшее из таких чисел х. при вволе которых алгоритм печатает сначала 3, а потом 2.

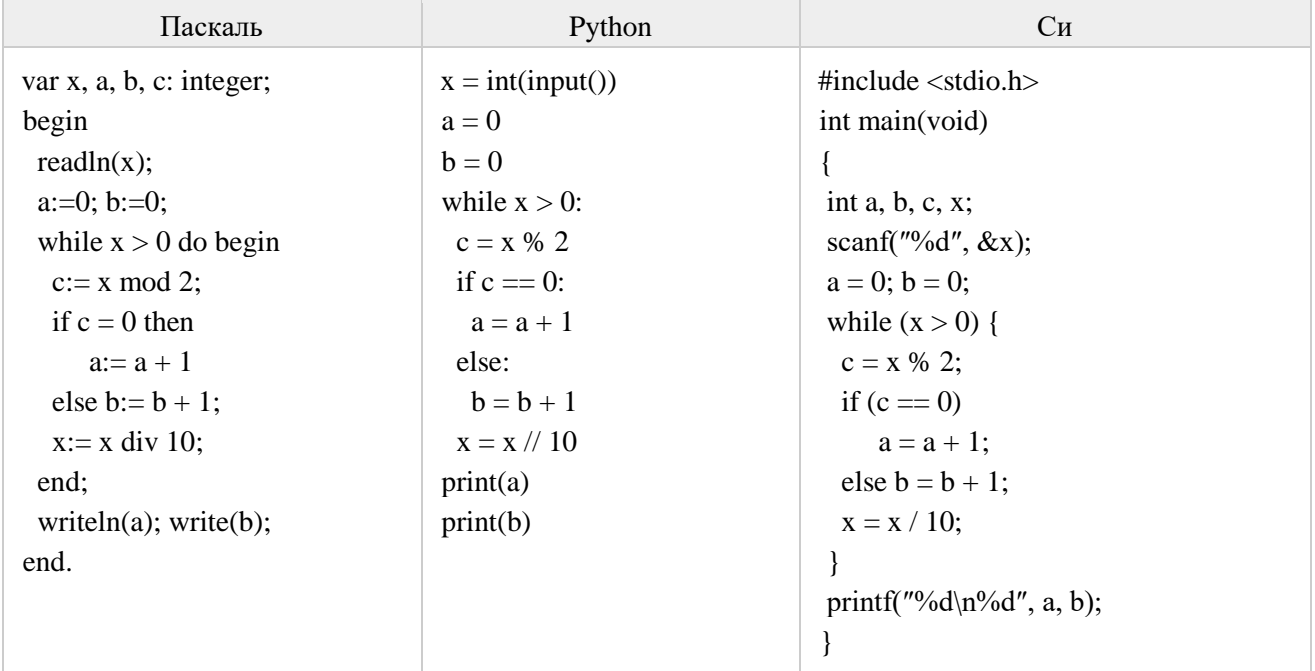

23

22

Исполнитель Калькулятор преобразует число на экране. У исполнителя есть три команды, которым присвоены номера:

- 1. Прибавить 1
- 2. Прибавить 2
- 3. Прибавить 4

Программа для исполнителя Калькулятор - это последовательность команд. Сколько существует программ, для которых при исходном числе 2 результатом является число 13, и при этом траектория вычислений не содержит число 6?

 $\overline{24}$ 

Текстовый файл 24-5.txt содержит последовательность из символов «(»и «)», всего не более 10<sup>6</sup> символов. Определите, с какого по счёту символа от начала файла начинается 10000-я пара скобок «()» (нумерация символов начинается с 1).

**25** Среди целых чисел, принадлежащих числовому отрезку [3159; 31584], найдите числа, которые являются простыми. Ответом будет сумма цифр найденных чисел.

## **Ответы**

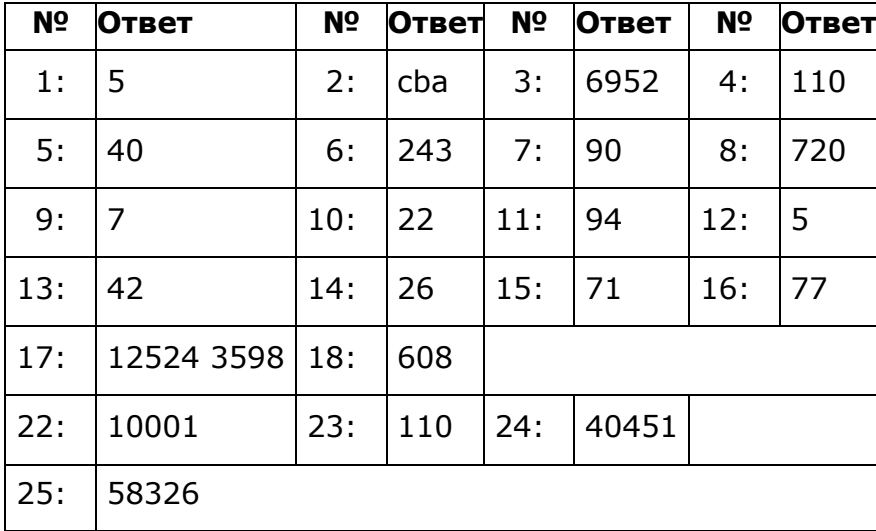